## 广东省第五届高校(高职)青年教师教学大赛

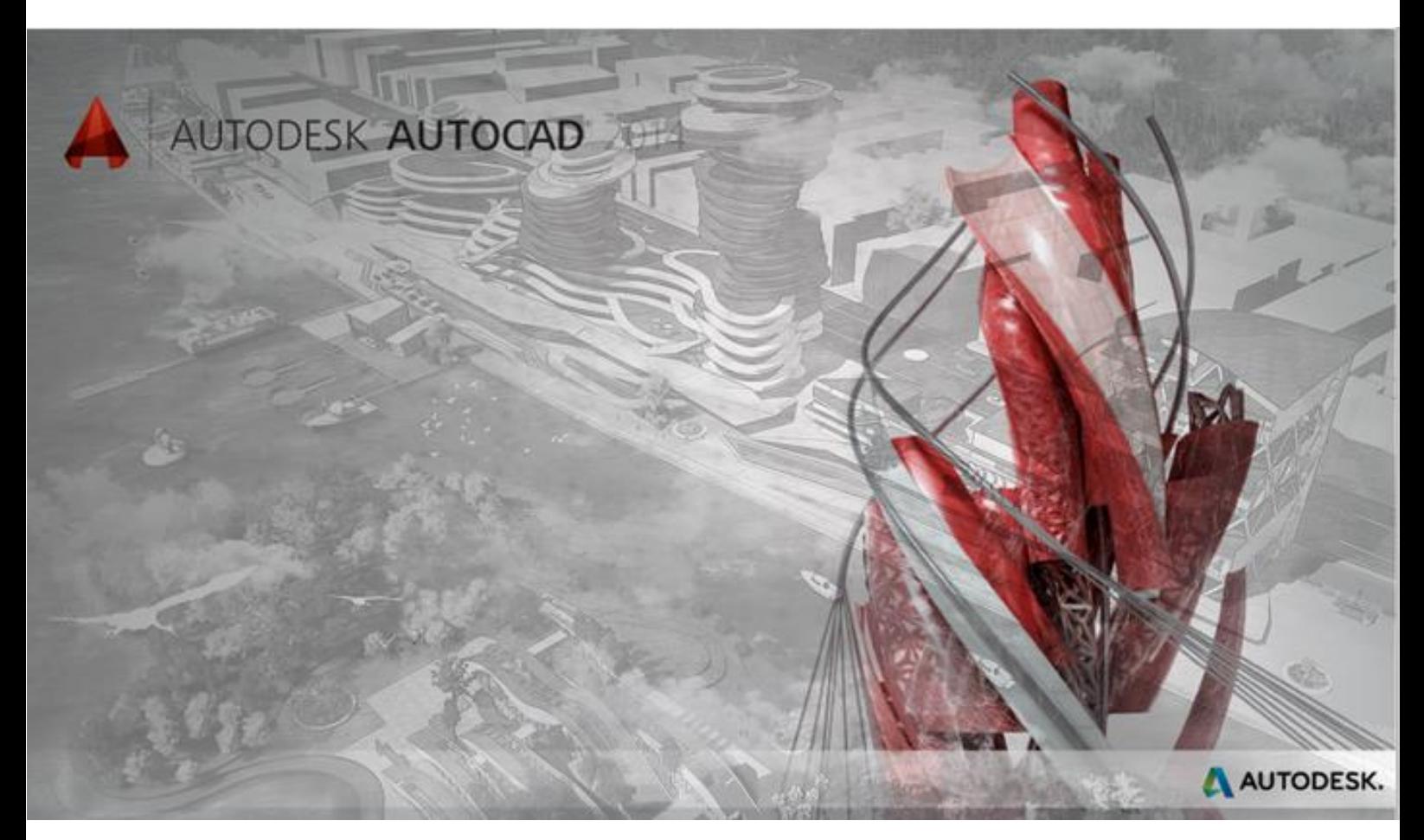

## 《AutoCAD 辅助园林景观设计》 AutoCAD 工作界面

广东省第五届高校(高职)青年教师教学大赛

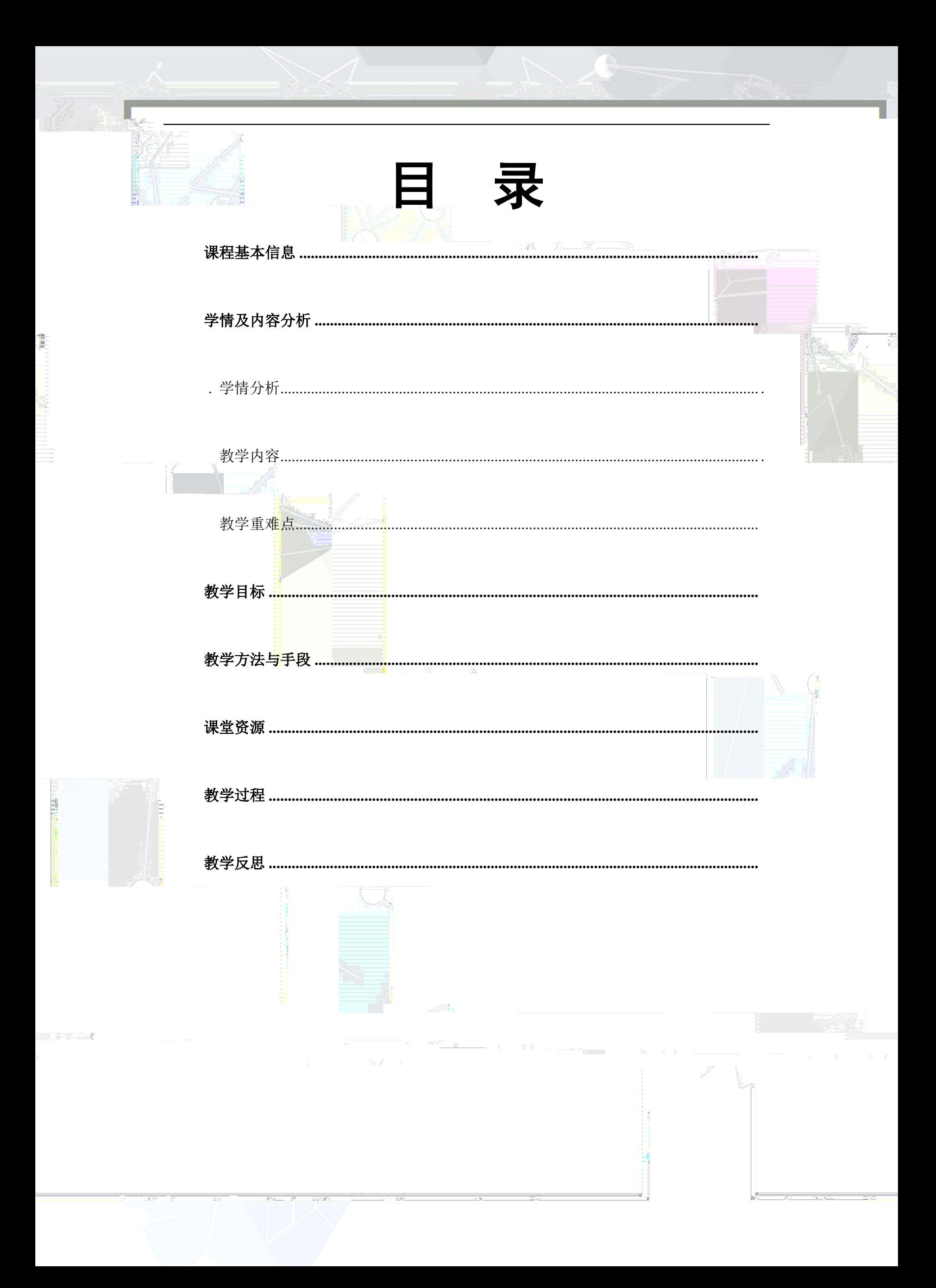

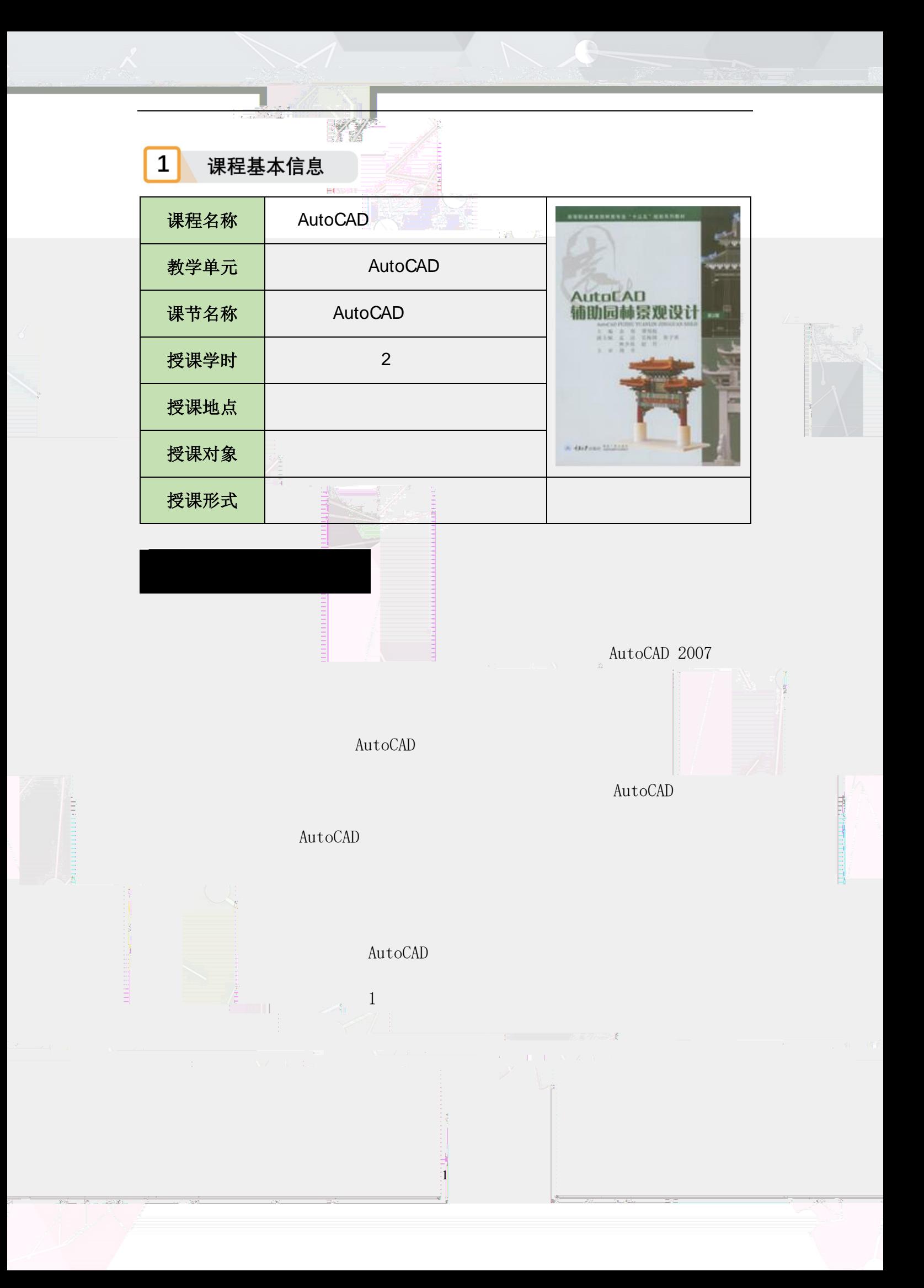

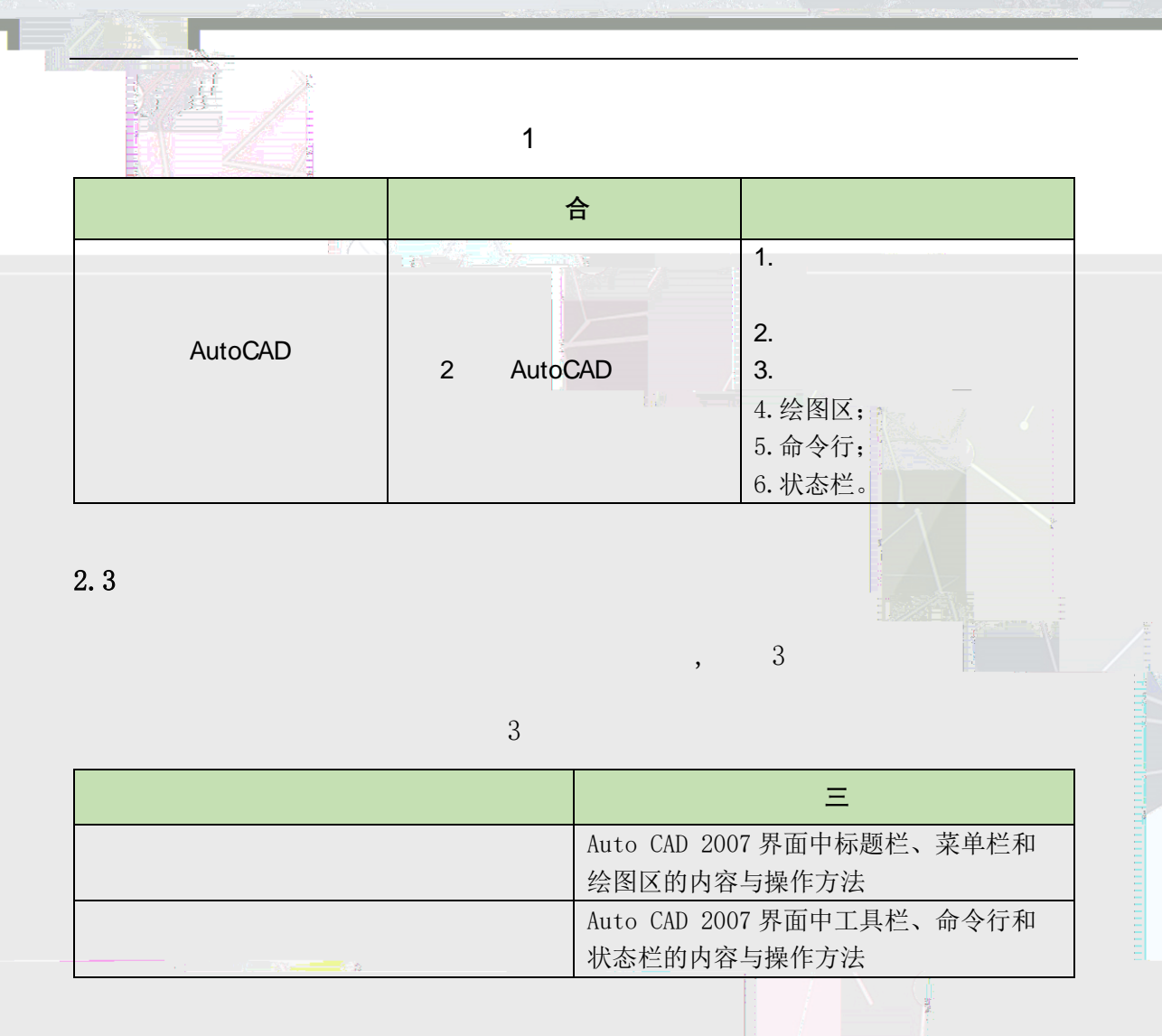

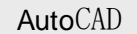

 $\blacksquare$ 

 $\overline{2}$ 

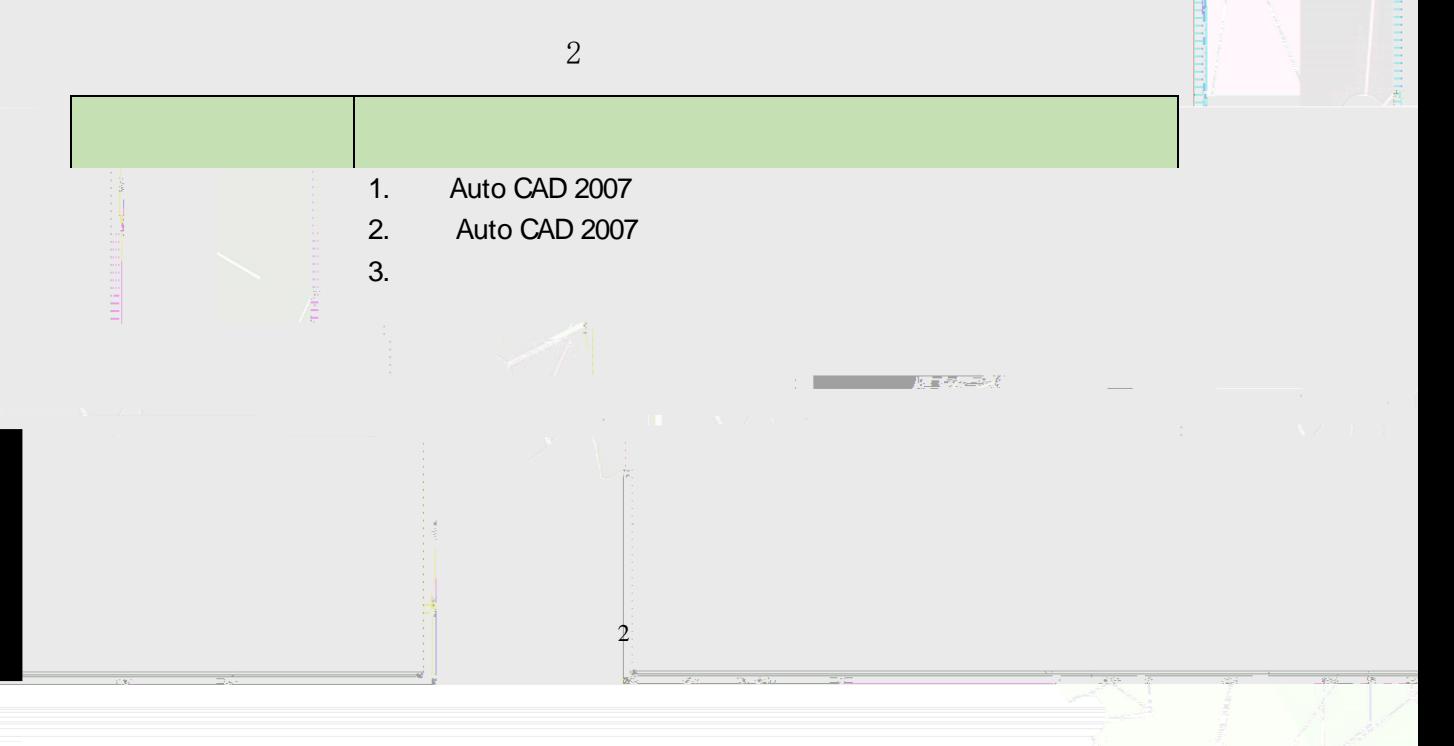

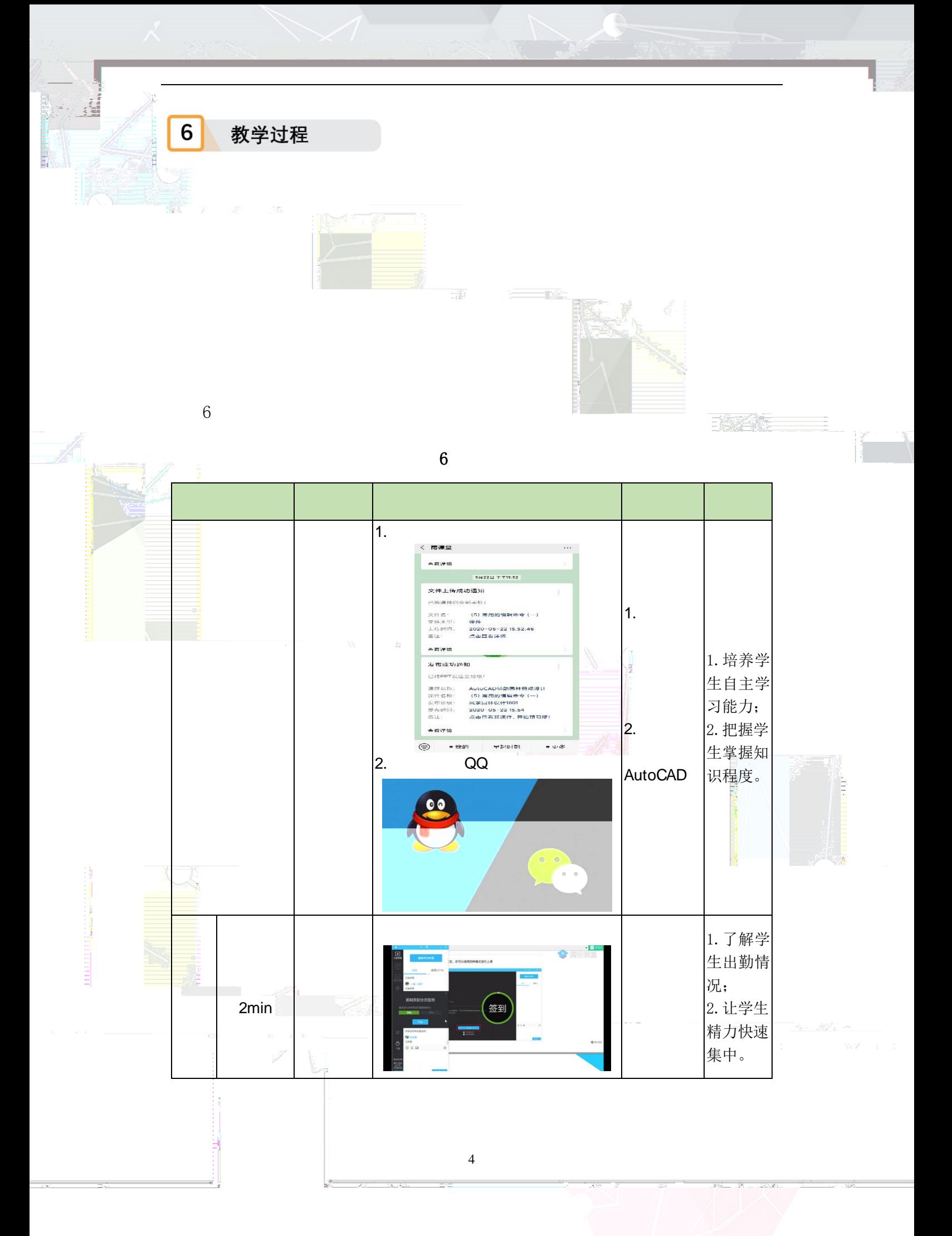

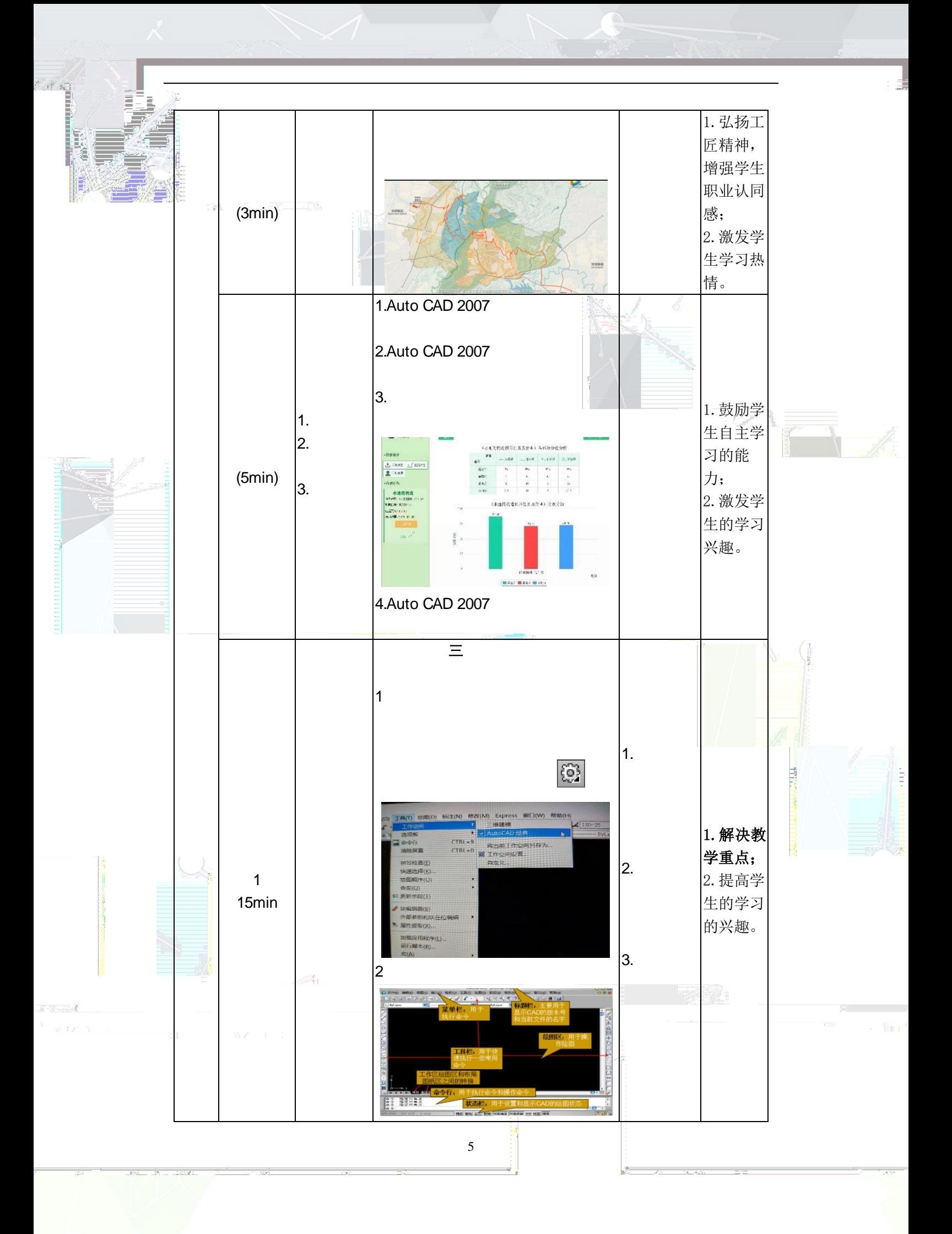

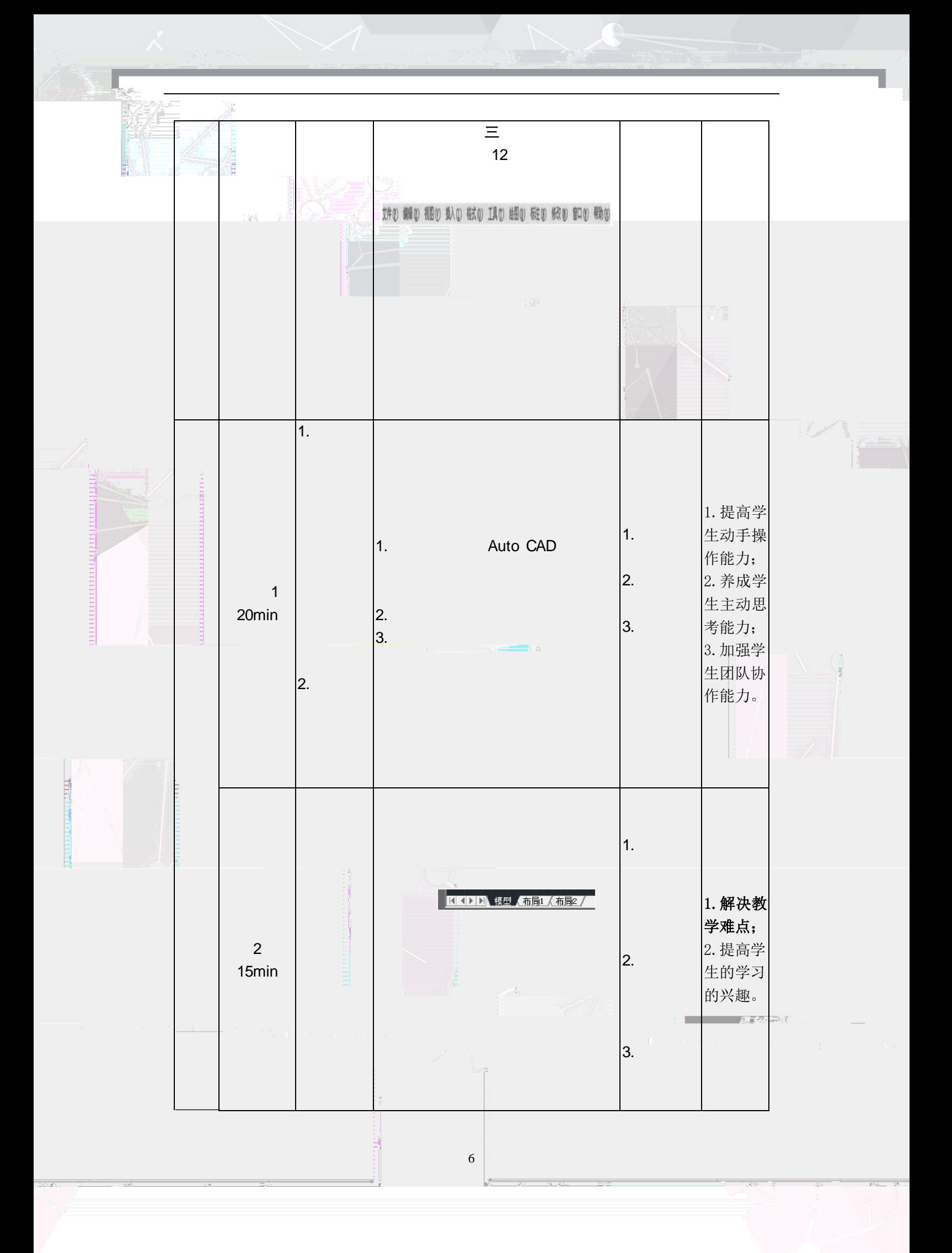

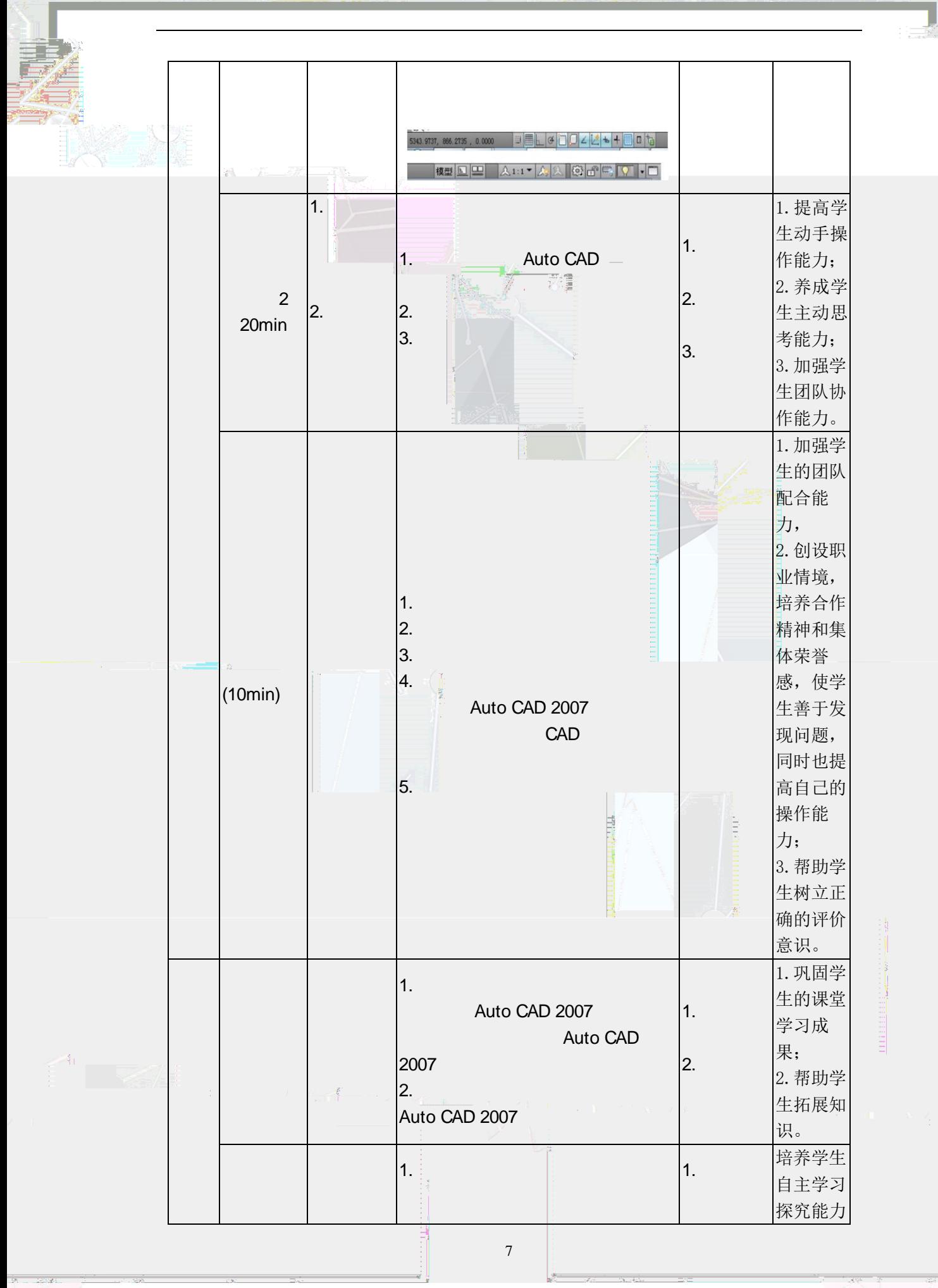

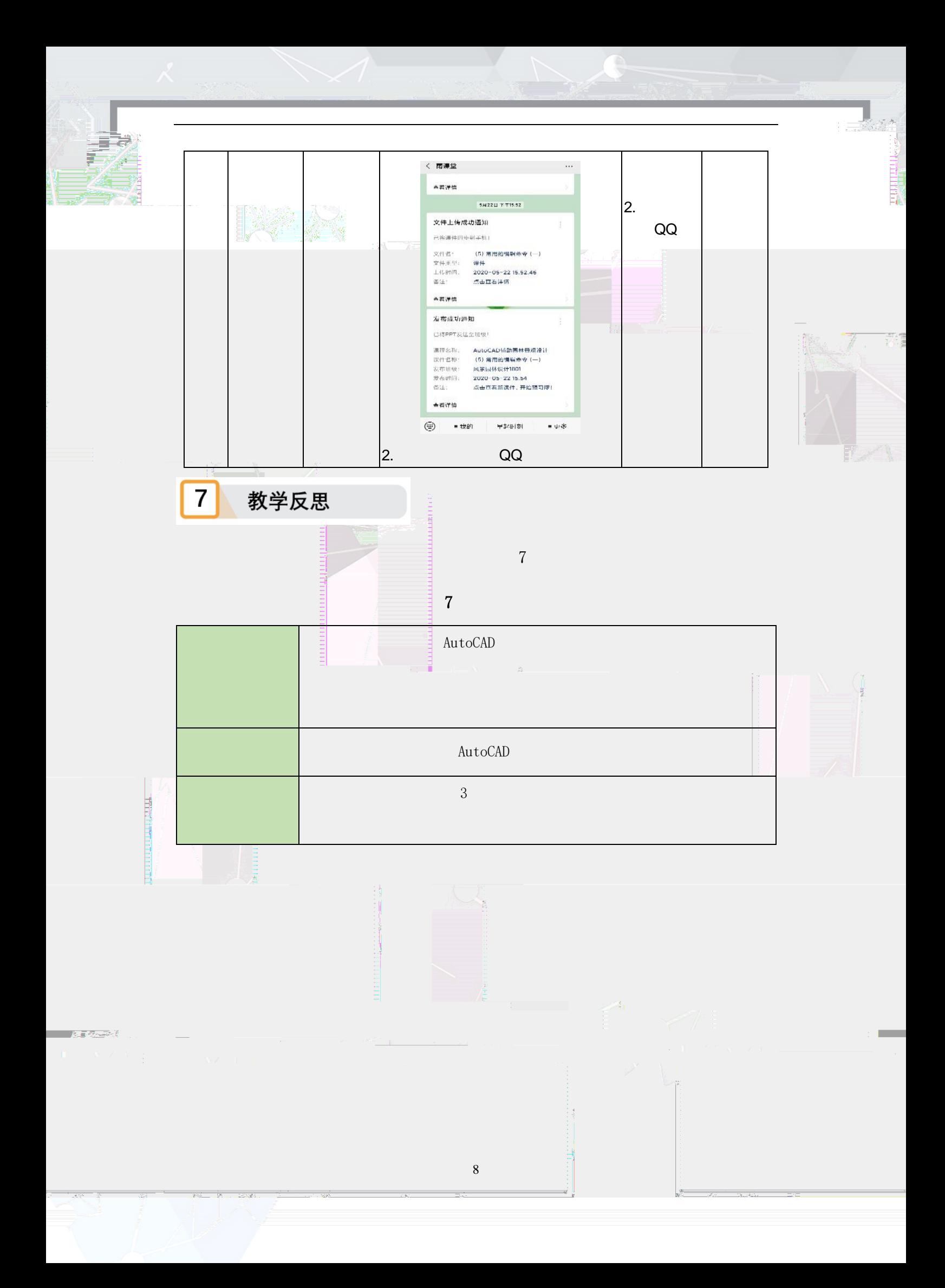